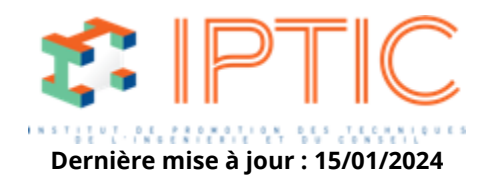

# **[Numérique & logiciels](https://iptic.fr/formations/numerique-logiciels/) [Logiciels CAO/DAO](https://iptic.fr/formations/numerique-logiciels/logiciels-caodao/) [Nos classes virtuelles](https://iptic.fr/formations/nos-classes-virtuelles/) [CAO-DAO](https://iptic.fr/formations/nos-classes-virtuelles/cao-dao/)**

# **MODÉLISATION DES ÉTUDES ÉLECTRICITÉ AVEC LE LOGICIEL NOVA**

# **2 jours - 14 heures**

# **Public concerné**

Ingénieurs et chargés d'affaires des Bureaux d'Etudes, chargés d'études techniques et dessinateurs

#### **OBJECTIFS**

- Exploiter un logiciel Open BIM dans le flux d'ingénierie de l'entreprise.
- Acquérir des connaissances software pour l'utilisation du logiciel Plancal nova dans le but de réaliser des plans CAO et maîtriser les calculs correspondant.
- Communiquer les résultats de l'ingénierie pour un flux de travail BIM.
- Maîtriser la modélisation des études en électricité via le logiciel Nova.

# **MODALITÉS D'ÉVALUATION DES ACQUIS**

En continu au travers d'études de cas, de travaux pratiques ou de QCM.

# **MOYENS PÉDAGOGIQUES**

- Présentation des opérations via un vidéoprojecteur.
- Supports de cours.
- Utilisation du logiciel.

#### **PREREQUIS**

- Avoir la volonté d'apprendre sur l'environnement Nova.
- Etre issu du monde du génie climatique.

#### **Validation**

Attestation de formation.

IPTIC-Numéro Déclaration d'Activité : 11 75 48018 75 - https://iptic.fr/

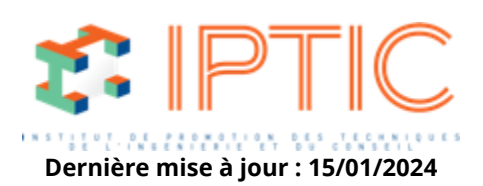

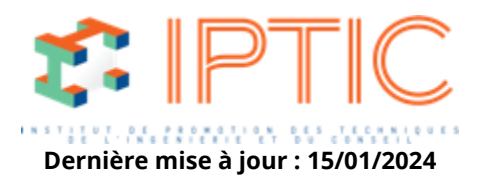

#### **1er Jour : Prise en main du logiciel.**

#### **Accueil :**

Tour de table/Qui est là ? Présentation des objectifs de la formation.

#### **DAO Notion de base :**

Démarrage de Nova base :

- Environnement général.
- Documentation d'aide Menu « Extras/Options ».

Dessin DAO :

- Créer un nouveau dessin.
- Éléments géométriques de base.
- Marquage et zooms.
- Layers types de lignes et de textes.
- Copier/Coller. Nouveau.
- Déplacer/glisser (avec copie).

Explication des possibilités du BIM pour le génie climatique & électrique :

- Les BCF.
- Les PFV.
- Les outils de synthèse Trimble Connect & teklaBIMSight.

#### **CAO Pro :**

Gestion de projet :

- Structurer un projet dans Nova.
- Gestion d'un bâtiment.
- Carnet d'adresse.
- Importation des fonds de plan :
- Récupération de DWG/DXF.
- Nettoyage de plan Méthodologie de travail.
- Processus BIM :
- Import d'IFC.
- Méthodologie de travail.

Création des plans Nova (papier – modèle) Référencement – assignation.

Notion de base pour Modéliser bâtiment 3D présentation du workflow avec Nova pour du BIM.

# **2ème Jour : Electricité**

Bibliothèques d'électricité :

- Symboles de bases.
- Éditeur de symboles.

Placement des éléments :

– Groupe de départ de circuits.

Tracé de câbles.

Prise en compte des hauteurs Étiquetage.

Chemin des câbles dessin 3D.

Gestion de la charte graphique BIM.

Création et utilisation des BCF.

Exploitation du BIM avec les interfaces

Dialux ET Relux.

Listes de matériel et quantitatifs :

- Par réseaux.
- Par étages.

IPTIC-Numéro Déclaration d'Activité : 11 75 48018 75 - https://iptic.fr/

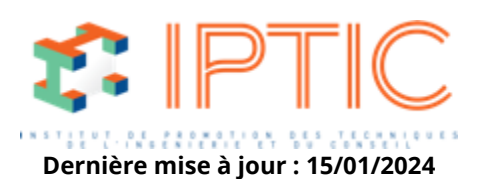

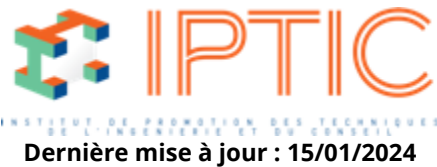

– Par pièces. Paramétrage des exports BIM. Synthèse des maquettes IFC dans un viewer IFC.

#### **Conclusion**

Validation des acquis. Évaluation de satisfaction des stagiaires.

**TARIF PUBLIC :** 1 350,00 €

**TARIF ATLAS :**Nous consulter

IPTIC-Numéro Déclaration d'Activité : 11 75 48018 75 - https://iptic.fr/

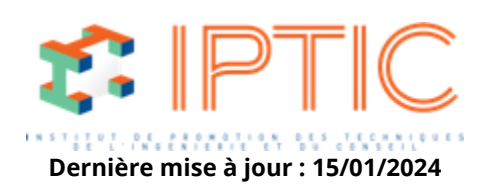